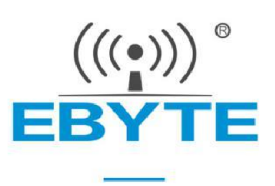

# E49-400T20S User Manuel

433M Hz SMD Wireless Module

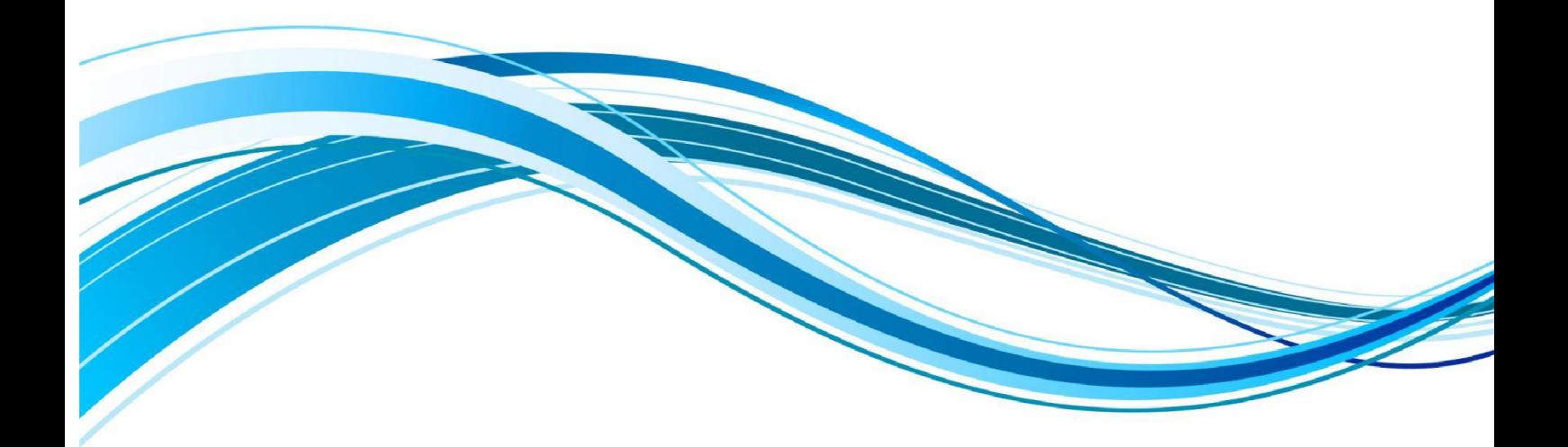

Chengdu Ebyte Electronic Technology Co.,Ltd.

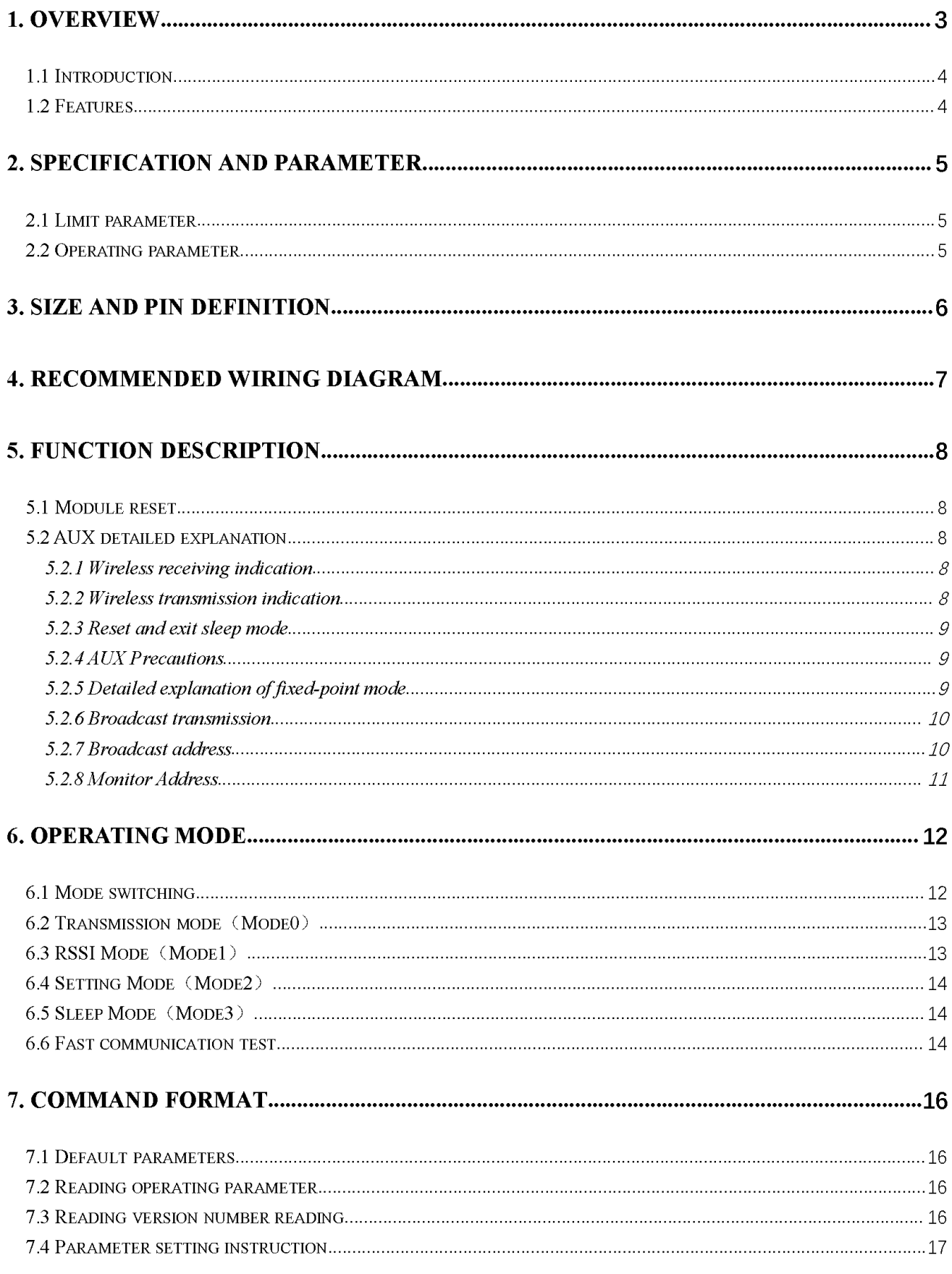

# **CONTENTS**

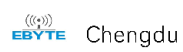

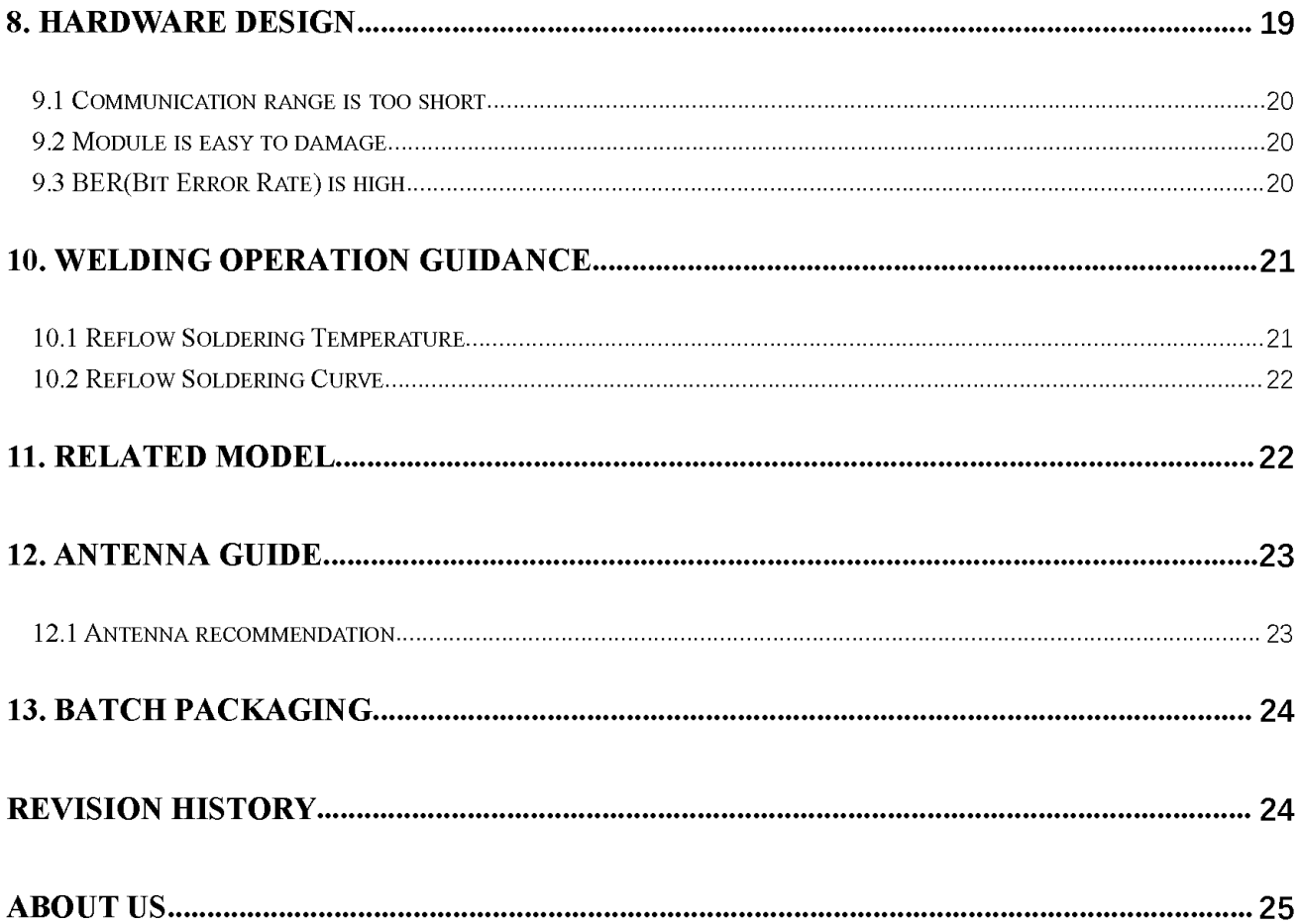

#### Disclaimer and copyright notice

The information in this article, including the URL for reference, is subject to change without notice. The document is provided "as is" without warranty of any kind, including any warranty of merchantability, fitness for a particular purpose or non-infringement, and any warranty of any proposal, specification or sample referred to elsewhere. This document does not bear any liability, including any infringement of any patent rights resulting from the use of the information contained in this document. No estoppel or other license, express or implied, is granted herein for the use of intellectual property.

All the test data obtained in this paper are obtained by E-Baite laboratory, and the actual results may be slightly different.

It is hereby declared that all trade names, trade marks and registered trade marks mentioned herein are the property of their respective owners.

The right of final interpretation belongs to Chengdu Yibaite Electronic Technology Co., LTD.

#### The attention

The contents of this manual may change due to product version upgrade or other reasons. E-baite Electronic Technology Co., Ltd. reserves the right to modify the contents of this manual without any notice or prompt. This manual is only used as a guide, and Chengdu Yibaite Electronic Technology Co., Ltd. makes every effort to provide accurate information in this manual, but Chengdu Yibaite Electronic Technology Co., Ltd. does not guarantee that the content of this manual is completely free of errors, and all statements, information and Suggestions in this manual do not constitute any express or implied warranty.

#### 1. Overview

#### 1.1 Introduction

E49-400T20S is an ultra-high cost-effective wireless module launched by Chengdu Ebyte. It has 4 operating modes. Each transmission mode has its own characteristics and can be applied to various application scenarios. E49-400T20S can perfectly support industrial-grade applications, and undergoes rigorous testing at the factory to ensure its industrial reliability and batch consistency.

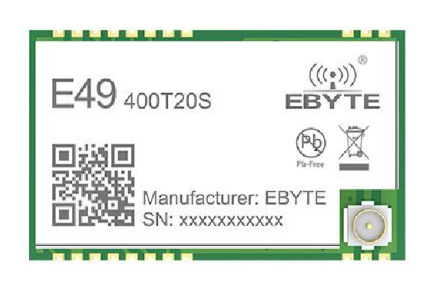

The E49-400T20S supports a maximum transmission power of 20dBm. Users can set a lower output power to save power consumption. The module

works at 433MHz, with TTL level output, and is compatible with 3.3V. The module has data encryption function. The data transmitted by the module in the air is random. Through strict encryption and decryption algorithms, the data interception is meaningless, the probability of interference is reduced, and the reliability and transmission efficiency are improved. Besides, it is a low-cost wireless serial transceiver module.

#### 1.2 Features

- The measured communication distance can reach 2.5km;
- Maximum transmit power is 100mW, software can be adjusted in multiple stages;
- The global license-free [ISM 433MHz frequency band;
- Data transmission rate :1.2Kbps $\sim$ 200Kbps;  $\bullet$
- Low power consumption mode, suitable for battery application;
- GFSK modulation;
- 2.3V~5.5V power supply;
- Industrial-grade standard design, support long-term use of  $-40 \sim 85^{\circ}$ C;
- Support stamp hole and IPEX interface, users can choose to use according to their needs.

#### 1.3 Application Scenario

- Wearable devices;
- Security system, Positioning system;
- Wireless remote control, unmanned drone;
- Health care product;
- Wireless voice, wireless headphones;
- Automobile industry application.

# 2. Specification and parameter

## 2.1 Limit parameter

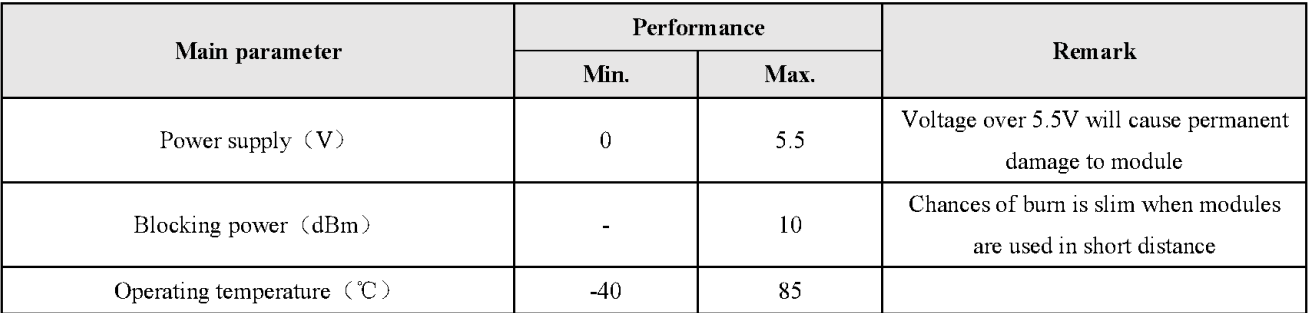

# 2.2 Operating parameter

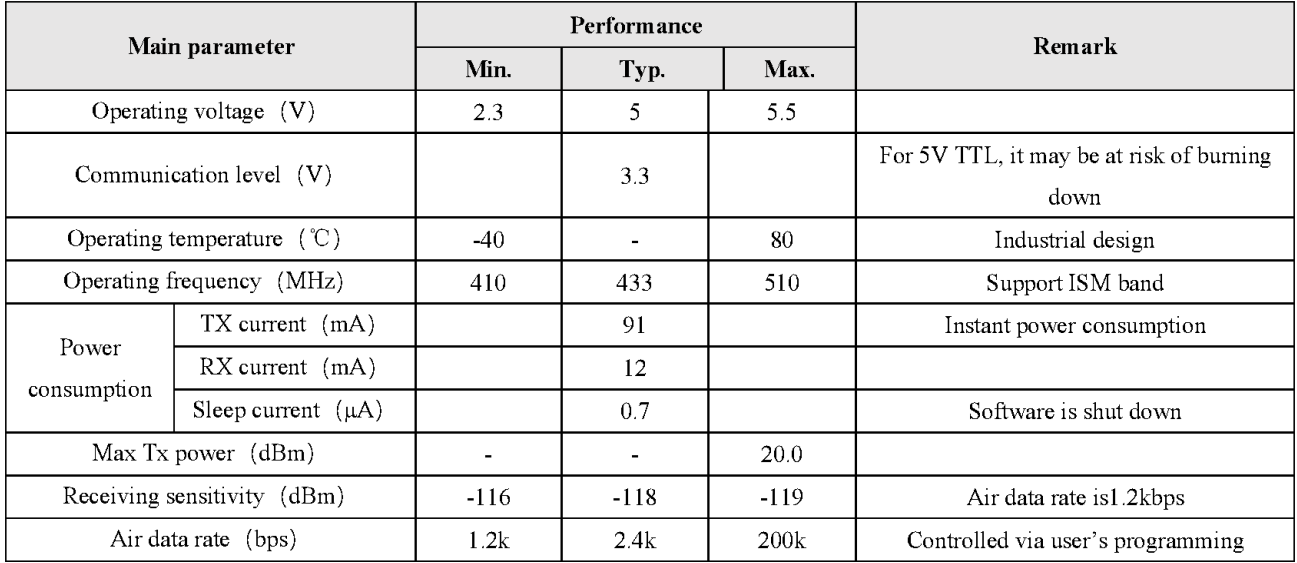

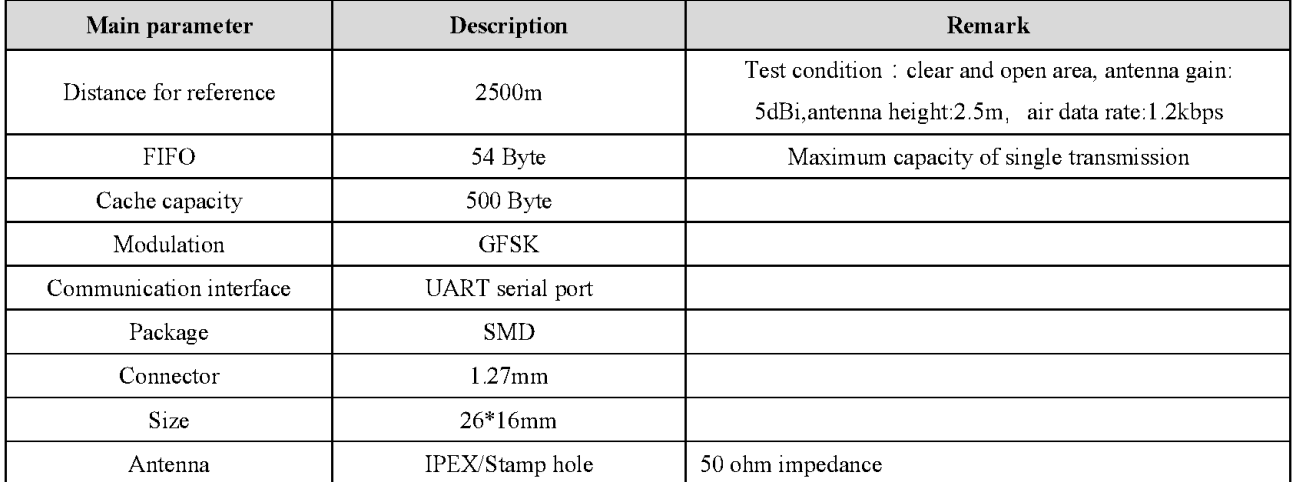

# 3. Size and pin definition

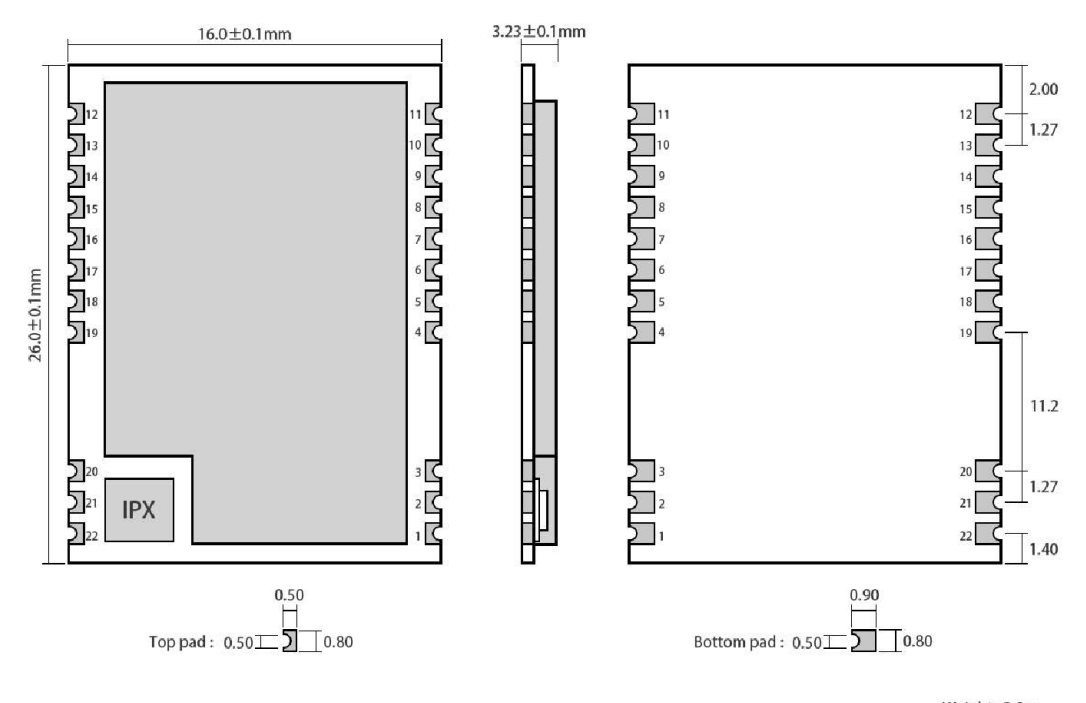

Weight: 2.0g Pad quantity ; 22 Unit: mm

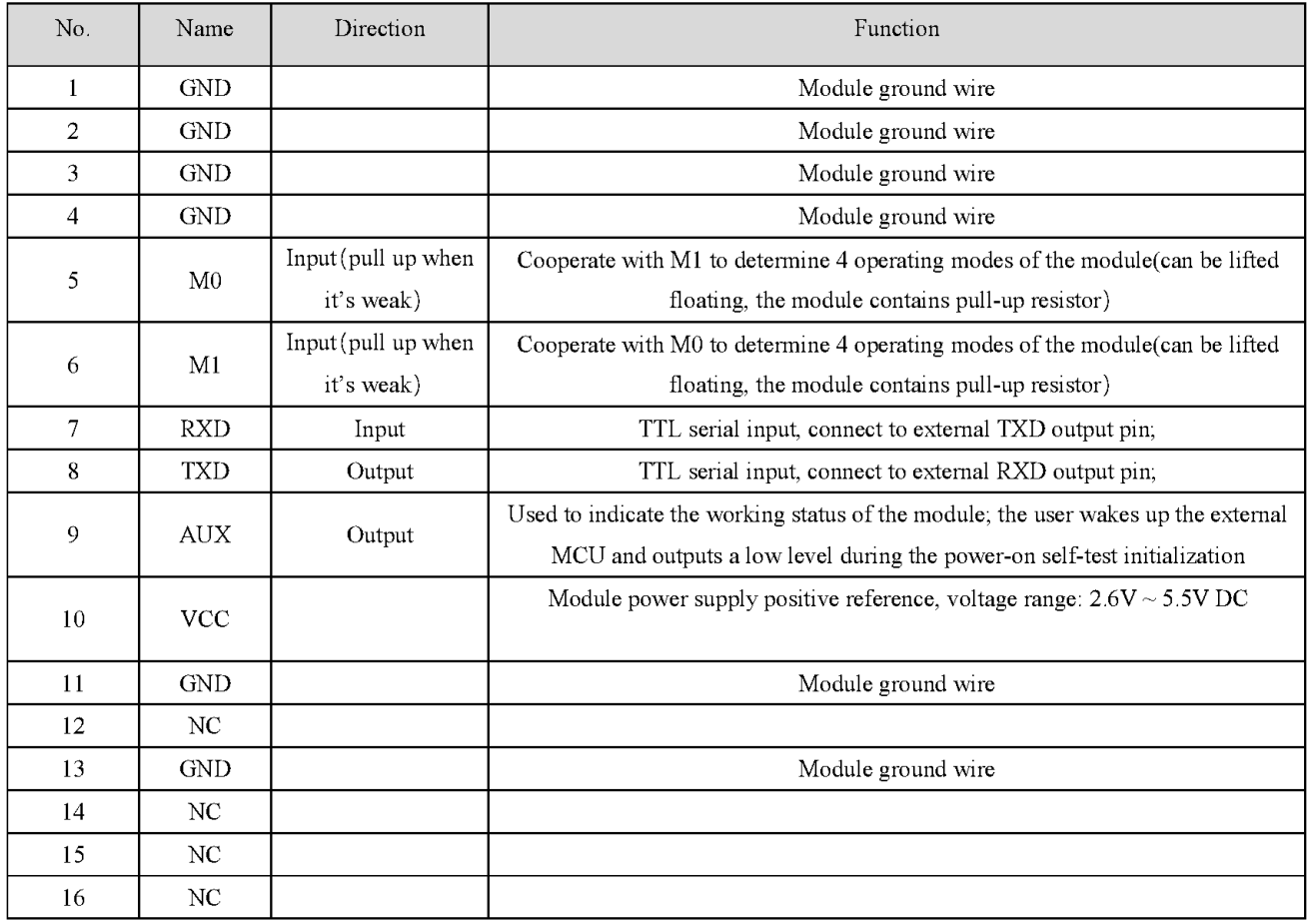

 $\overset{\text{(C:1)}\!\text{(C:1)}\!}{\text{Eeyl}}$  Chengdu

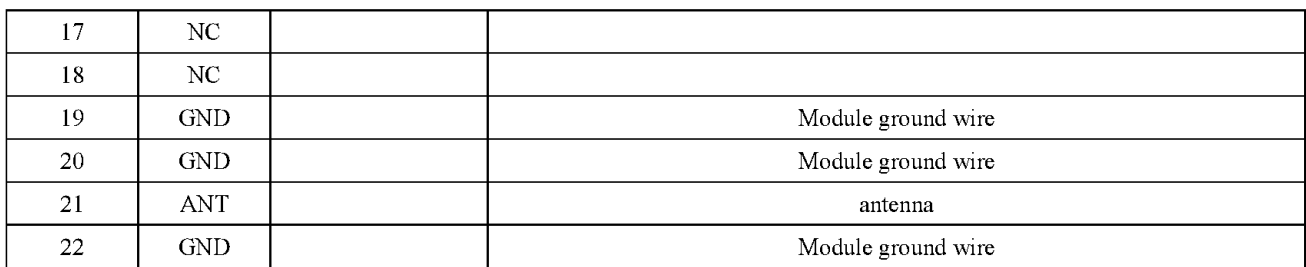

## 4. Recommended wiring diagram

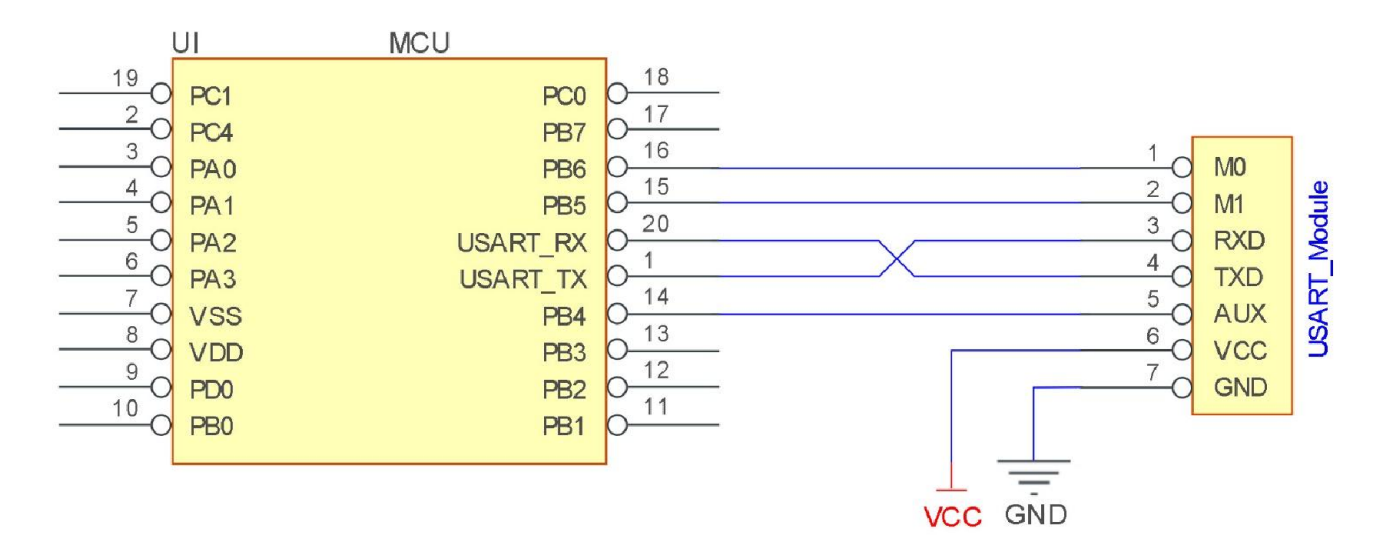

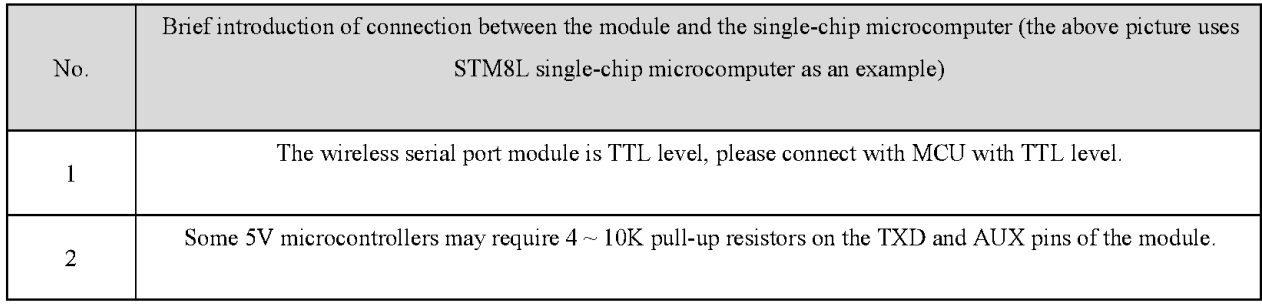

## 5. Function description

#### 5.1 Module reset

After the module is powered on, AUX will immediately output a low level and perform a hardware self-test and set the operating mode according to user parameters. In this process, AUX is kept at a low level, outputs a high level after completion, and starts to work normally according to the working mode composed of M1 and MO. Therefore, users need to wait for the rising edge of AUX as the starting point for the normal operation of the module.

### 5.2 AUX detailed explanation

AUX is used for wireless sending and receiving buffer indication and self-inspection indication.

It indicates whether the data of the module that has not been transmitted through the wireless, or whether it has received wireless data that has not been transmitted through the serial port, or the module is in the process of initial self-test.

#### 5.2.1 Wireless receiving indication

After receiving the valid wireless data, the module will immediately pull AUX low and start the serial port to output data and then pull up AUX after the data output is completed.

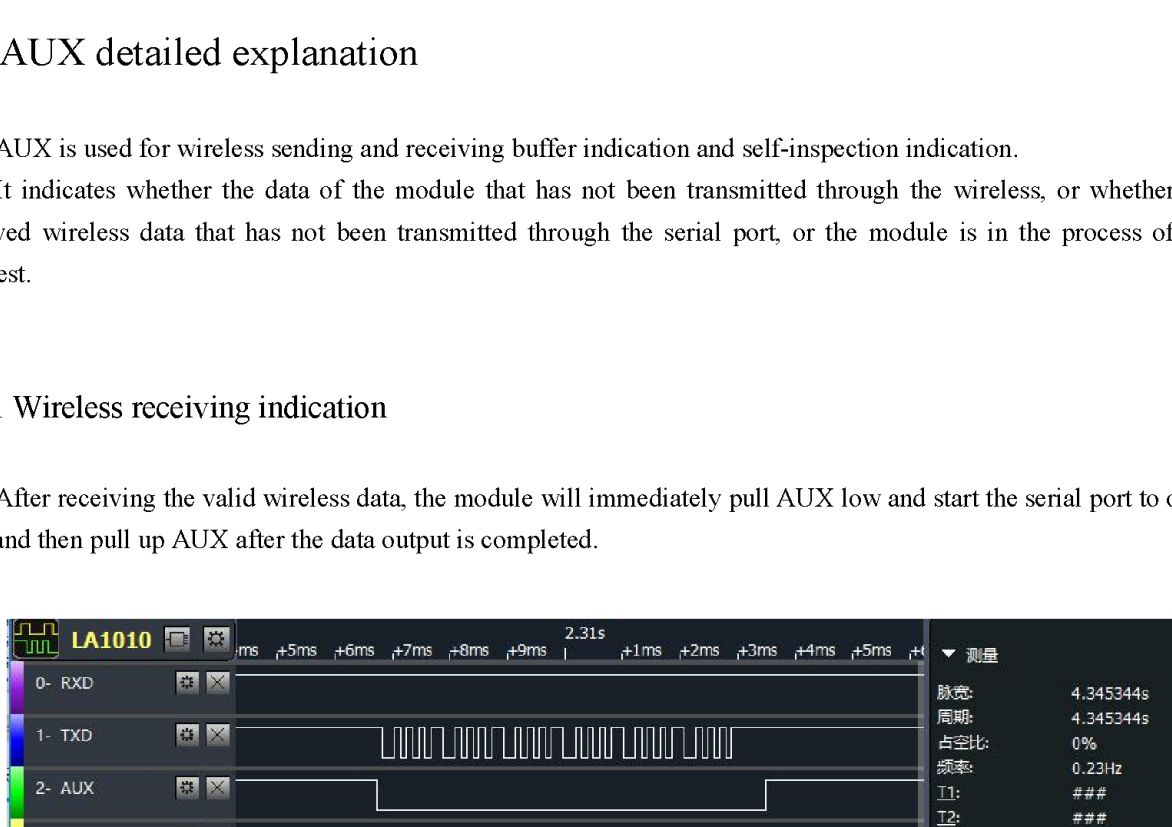

#### 5.2.2 Wireless transmission indication

After receiving the serial port data, the module will immediately pull down AUX and start sending data wirelessly and after all the data is sent, pull up AUX.

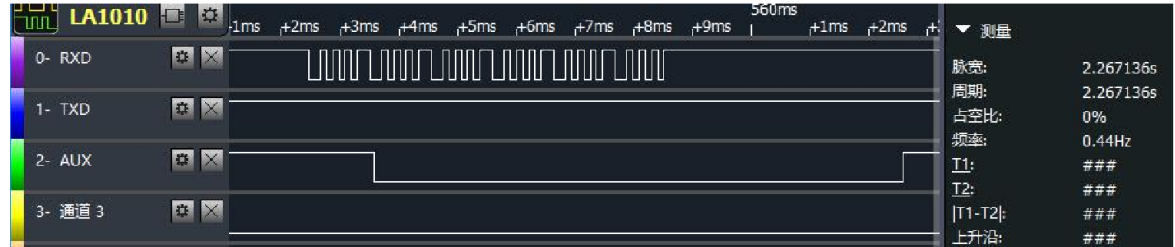

#### 5.2.3 Reset and exit sleep mode

Only when resetting and exiting sleep mode

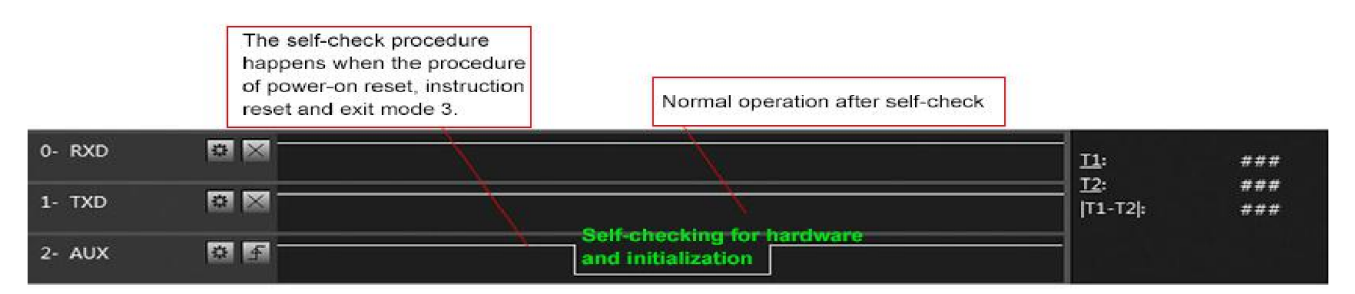

Timing Sequence Diagram of AUX when self-check

#### 5.2.4 AUX Precautions

The function 1 and function 2 mentioned above have low output priority, that is, if any output low condition is met, AUX outputs a low level; when all low level conditions are not met, AUX outputs a high level.

When the AUX output is low, it indicates that the module is busy, and the operating mode detection will not be performed; when the AUX output is high, the mode switching will be completed.

When the user enters other modes from mode 3 (sleep mode) or during the reset process, the module will reset the user parameters, during which AUX outputs low level.

5.2.5 Detailed explanation of fixed-point mode

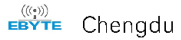

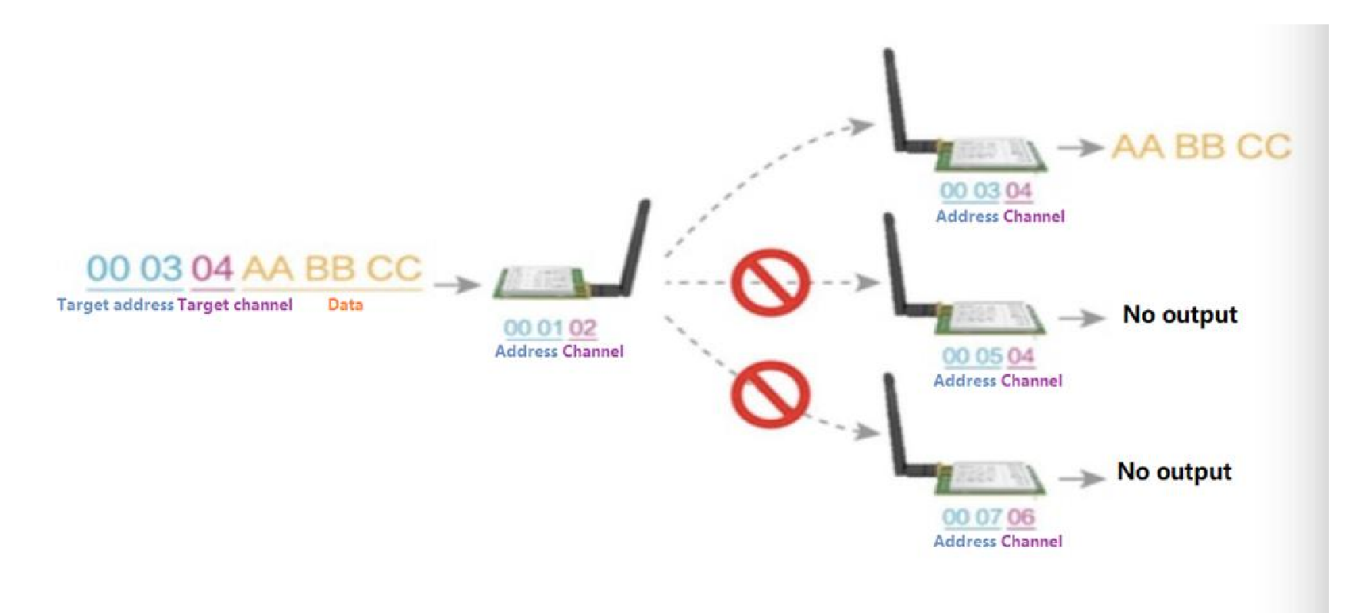

#### 5.2.6 Broadcast transmission

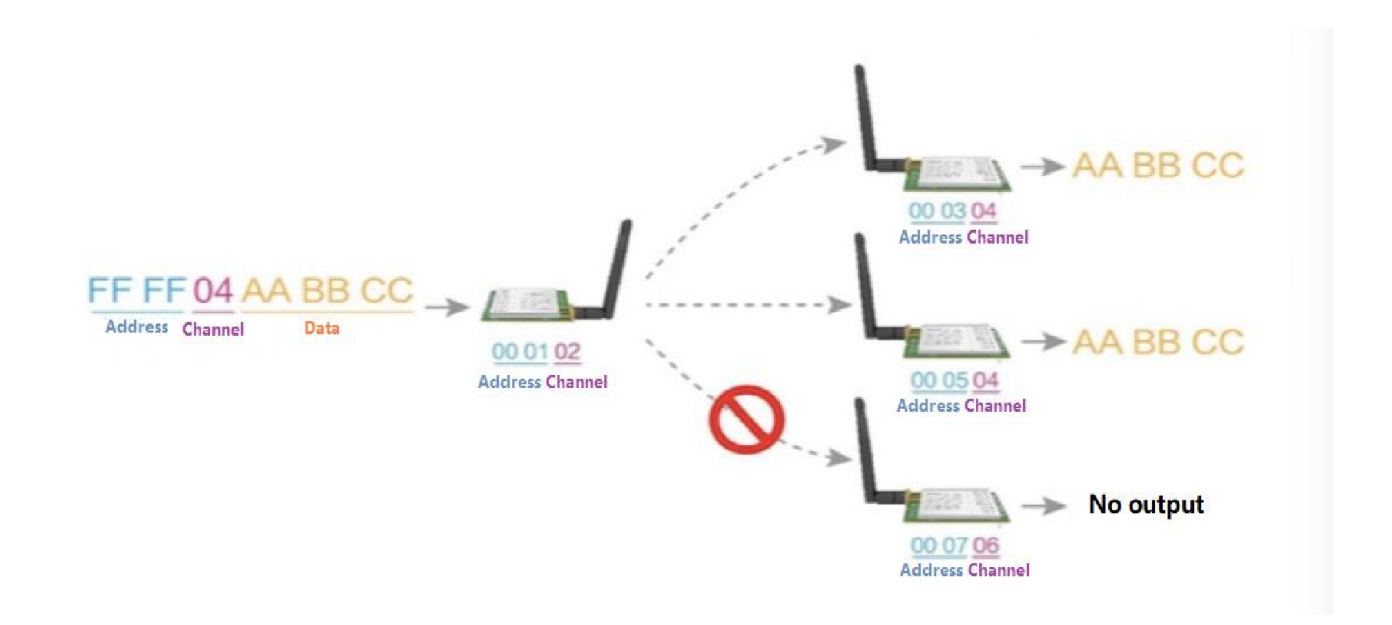

#### 5.2.7 Broadcast address

Example:

- ® Set the address of module A to OXFFFF and the channel to 0x04
- ® When module A is used for transmission (same mode, transparent transmission mode), all receiving module under the 0x04 channel can receive data to achieve the purpose of broadcasting.

#### 5.2.8 Monitor Address

® Example: Set the address of module A to OXFFFF and the channel to 0x04. When module A is used as a receiver, it can receive all the data under the 0x04 channel to achieve the purpose of monitoring.

## 6. Operating mode

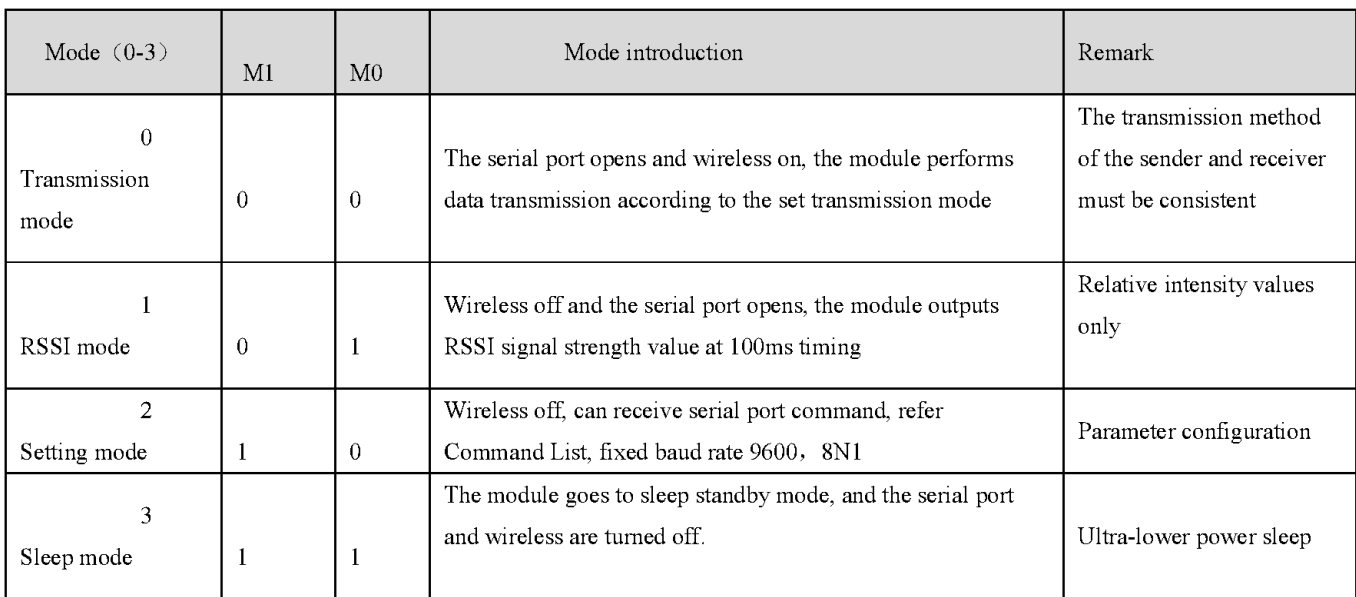

The module has four operating modes, which are set by pins MO and M1; details are shown in the table below.

### 6.1 Mode switching

- Users can combine M0 and M1 with high and low levels to determine the operating mode of the module. Users can use the MCU's 2 GPIOs to control the node switching; after changing M0,M1: the module is idle and after Ims, it can start working according to the new operating mode; if the module has not transmitted serial port data via wireless, then entering the new operating mode after the transmission completed; if the module receives the wireless data and sends out the data through the serial port, it needs to finish sending before entering the new operating mode; if the module; so the mode switching can only be effective when AUX outputs 1, otherwise the switch will be delayed.
- For example: In mode 0, the user continuously inputs a large amount of data and switches the mode at the same time. The mode switching operation is invalid at this time; the module will process all the user data before performing the new mode detection; so the general recommendation is: Detect the AUX pin output status, wait for 2ms after the AUX output goes high before switching.
- When the module is switched from other modes to sleep mode, if any data has not been processed, the module will enter the sleep mode after processing the data(including receiving and sending). This feature can be used for fast sleep mode to save power consumption; for example: the transmitter module works in mode0, the user initiates serial data "12345", and then does not have to wait for the AUX pin to be idle (high level), and can directly switch to sleep mode, And the user's main MCU will immediately sleep, the module will automatically send all user data through wireless, and automatically enter sleep within 1ms; thus saving the MCU's working time and reducing power consumption.
- Similarly, any mode switch can use this feature. After processing the current mode event, the module will automatically enter the new mode within 1ms; thereby eliminating the user's query of AUX and achieving the goal of fast switching ,For example, switching from the transmission mode to the setting mode; the user MCU can also go to sleep mode in advance before the mode switching, and use the external interrupt function to

obtain the AUX change to perform the mode switching.

® This operation mode is very flexible and efficient. It is designed in accordance with the convenience of the user MCU, and can reduce the workload of the entire system as much as possible, improve system efficiency and reduce power consumption.

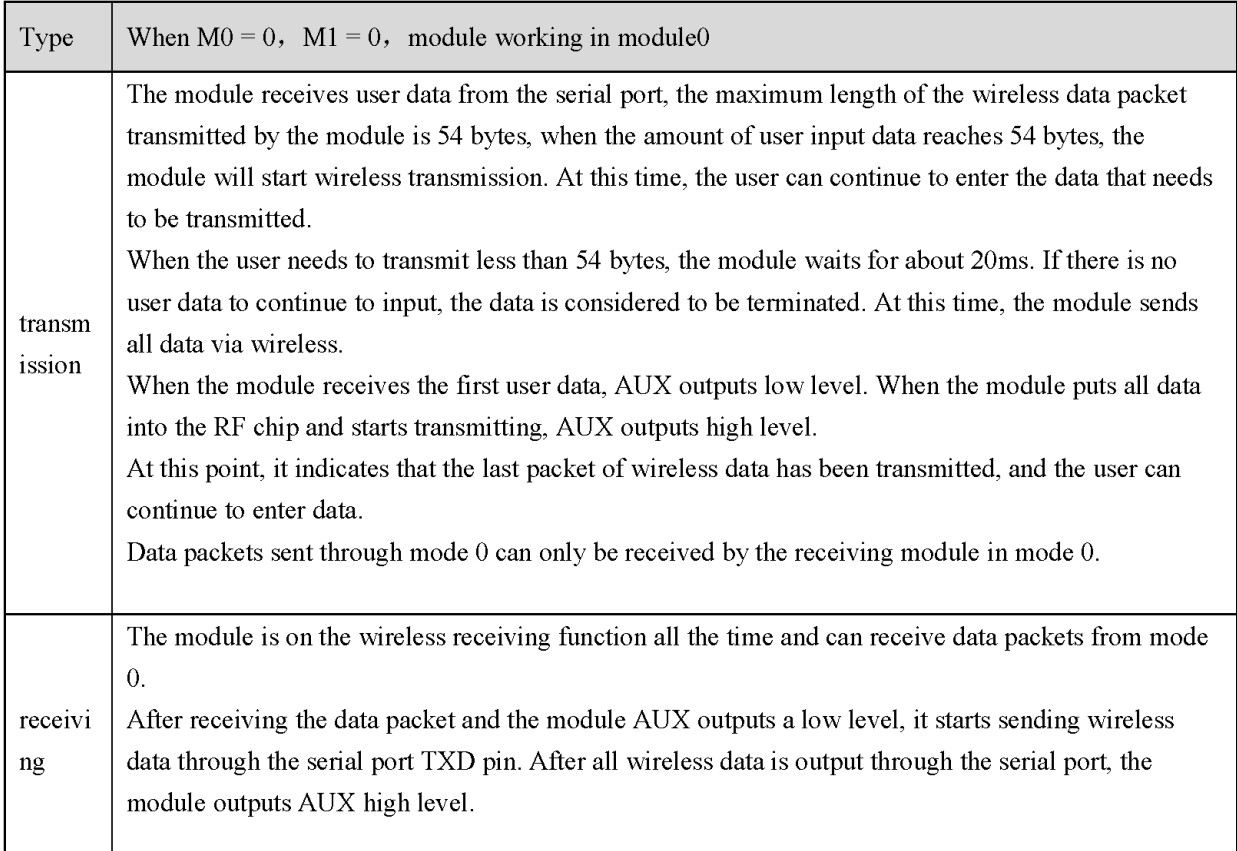

### 6.2 Transmission mode (Mode0)

## 6.3 RSSI Mode (Model)

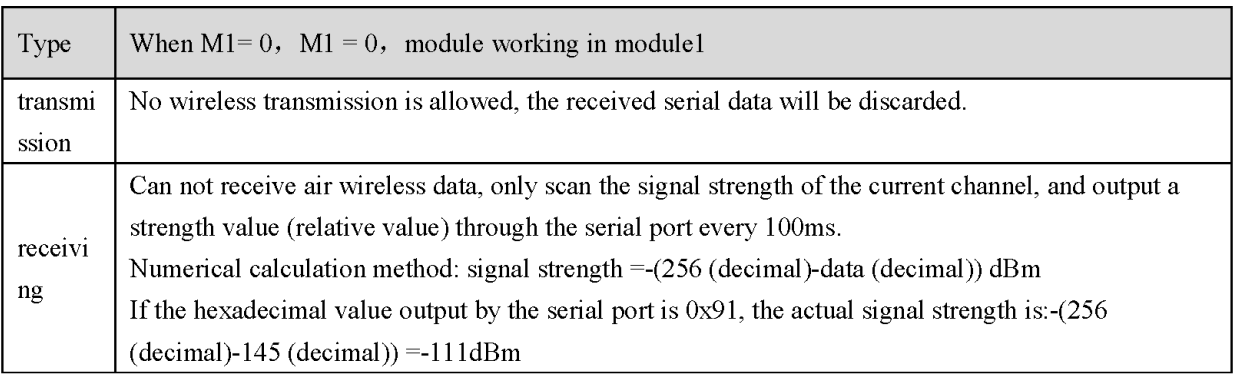

# 6.4 Setting Mode (Mode2)

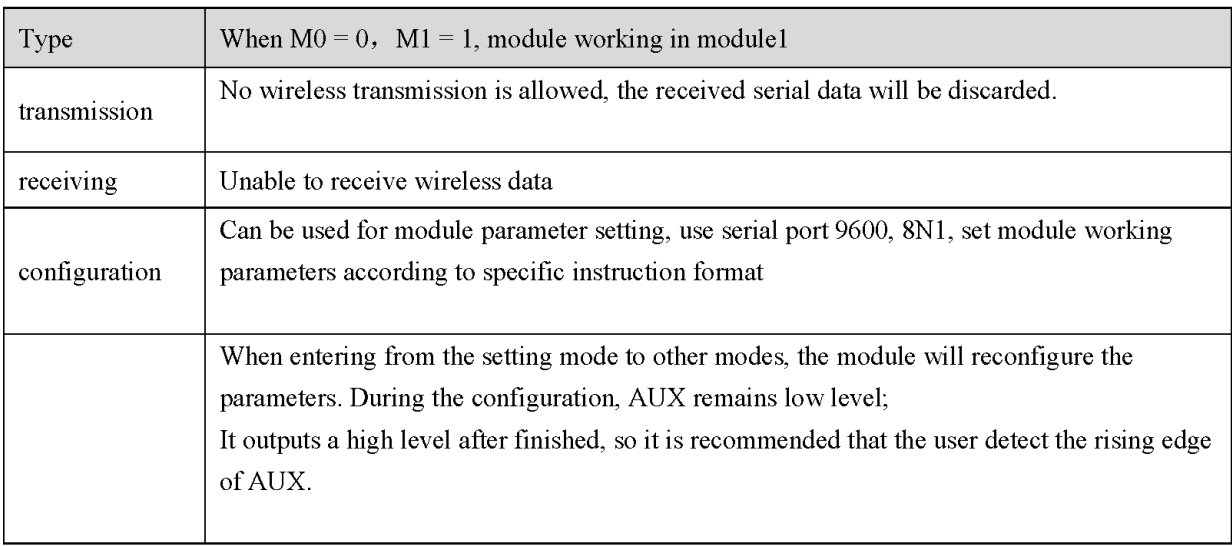

# 6.5 Sleep Mode (Mode3)

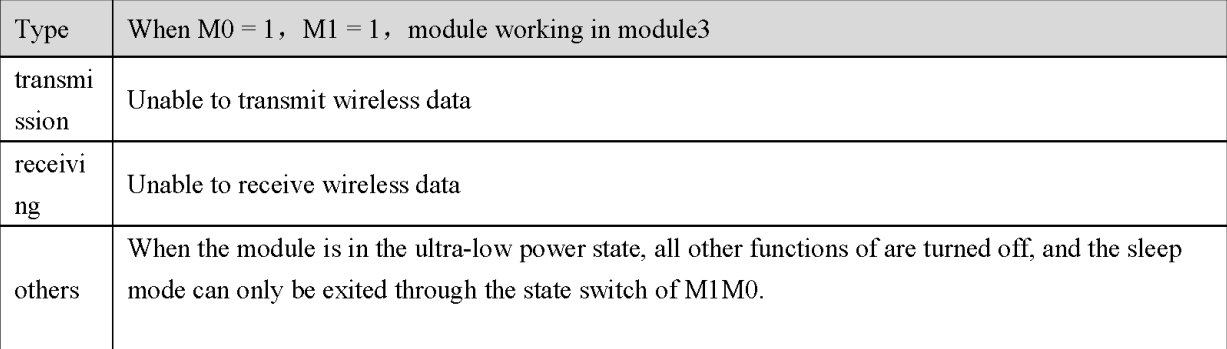

### 6.6 Fast communication test

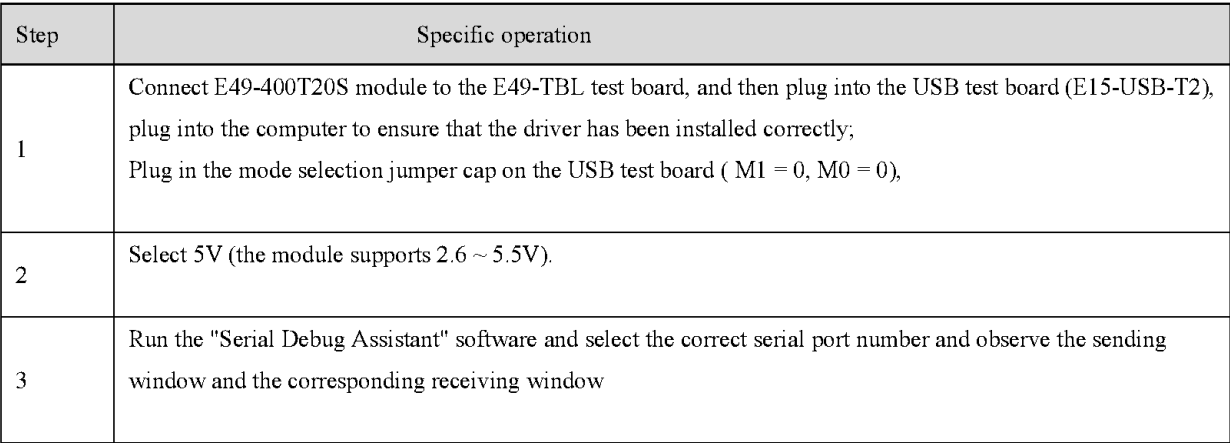

I

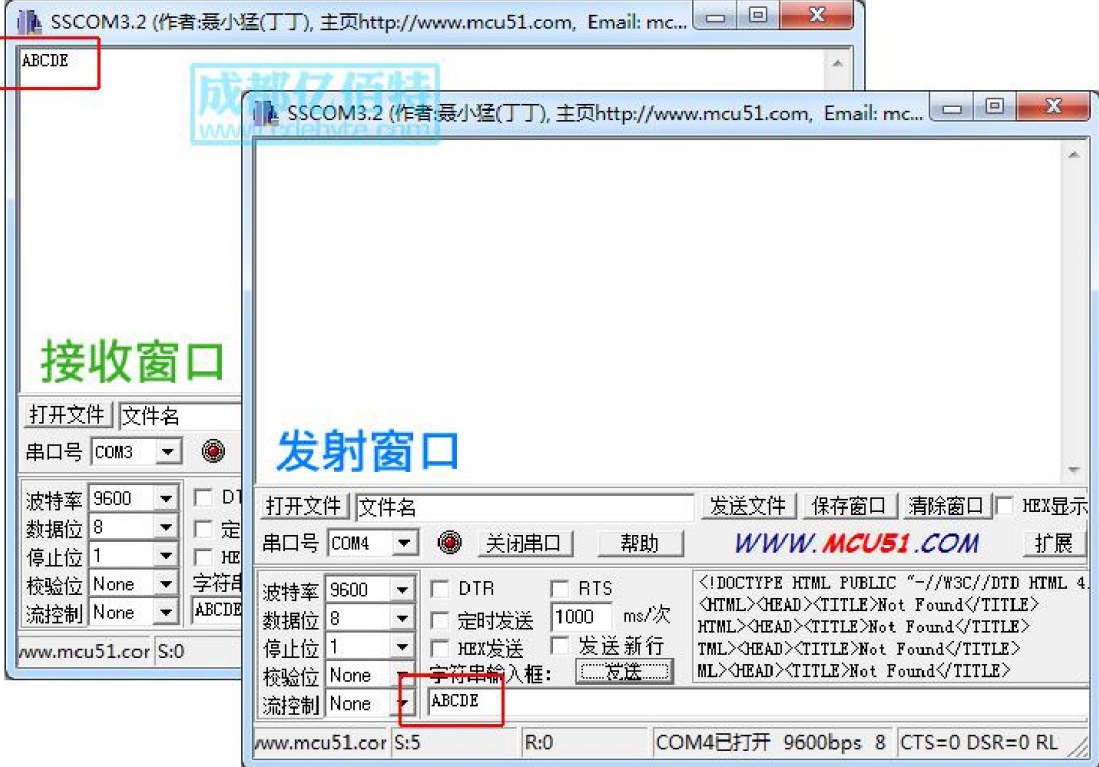

# 7. Command format

Command mode (Mode 2:  $M0 = 0$ ,  $M 1 = 1$ ), the list of supported commands is as follows (when set, only 9600, 8N1 format is supported):

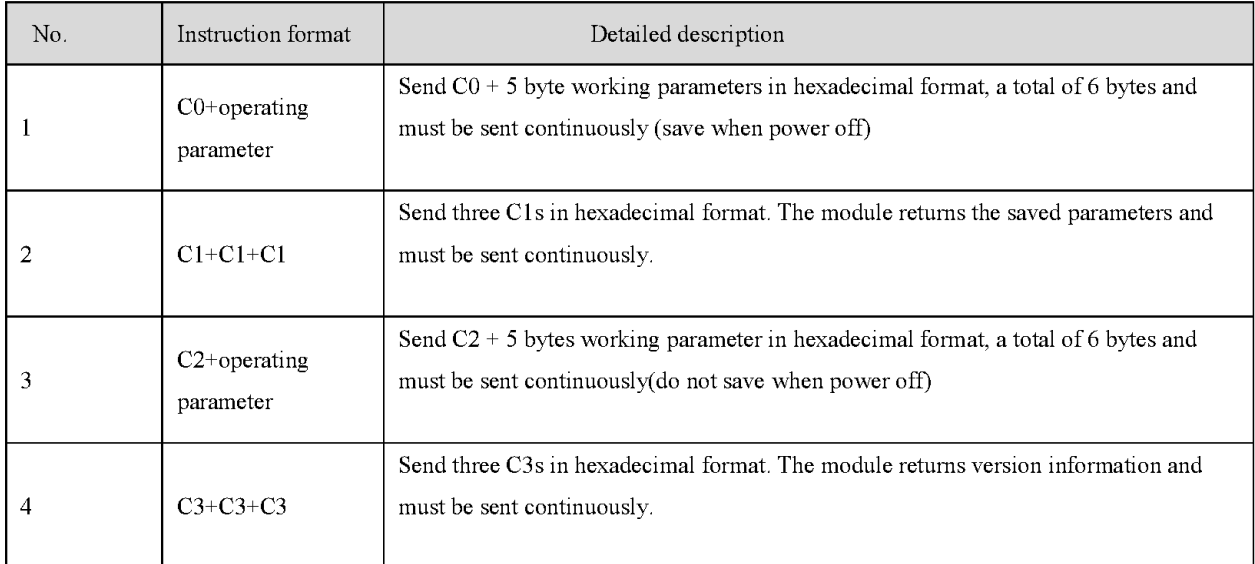

## 7.1 Default parameters

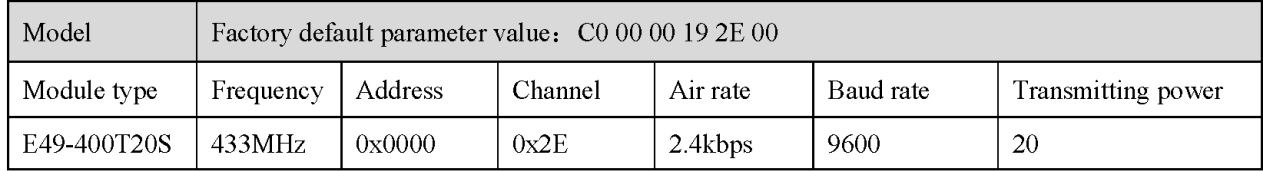

### 7.2 Reading operating parameter

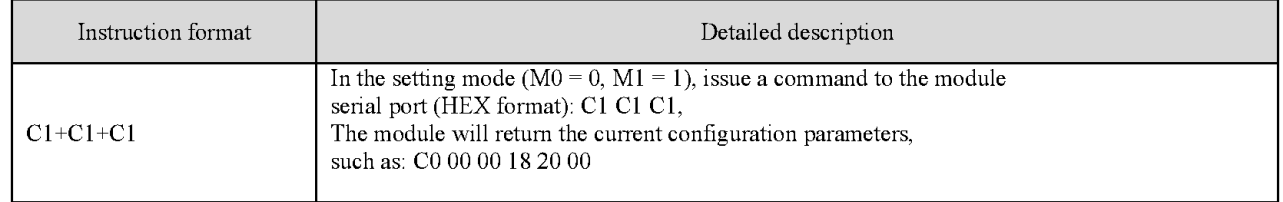

### 7.3 Reading version number reading

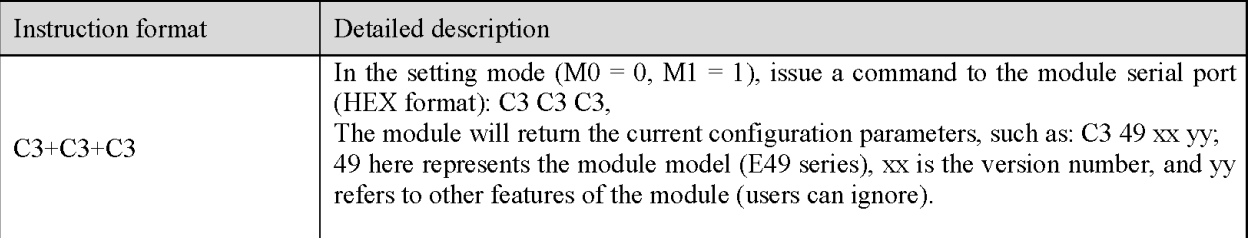

# 7.4 Parameter setting instruction

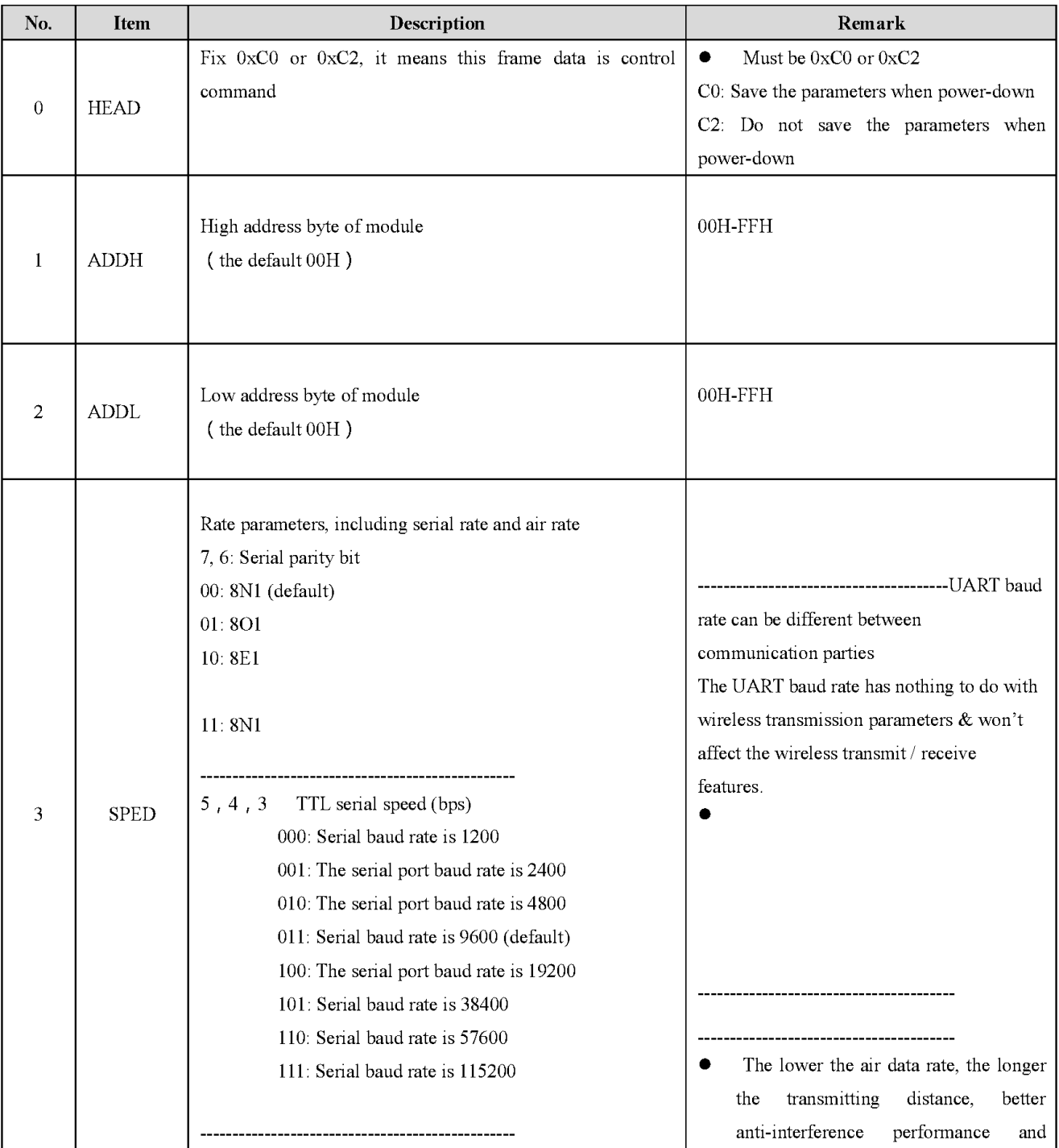

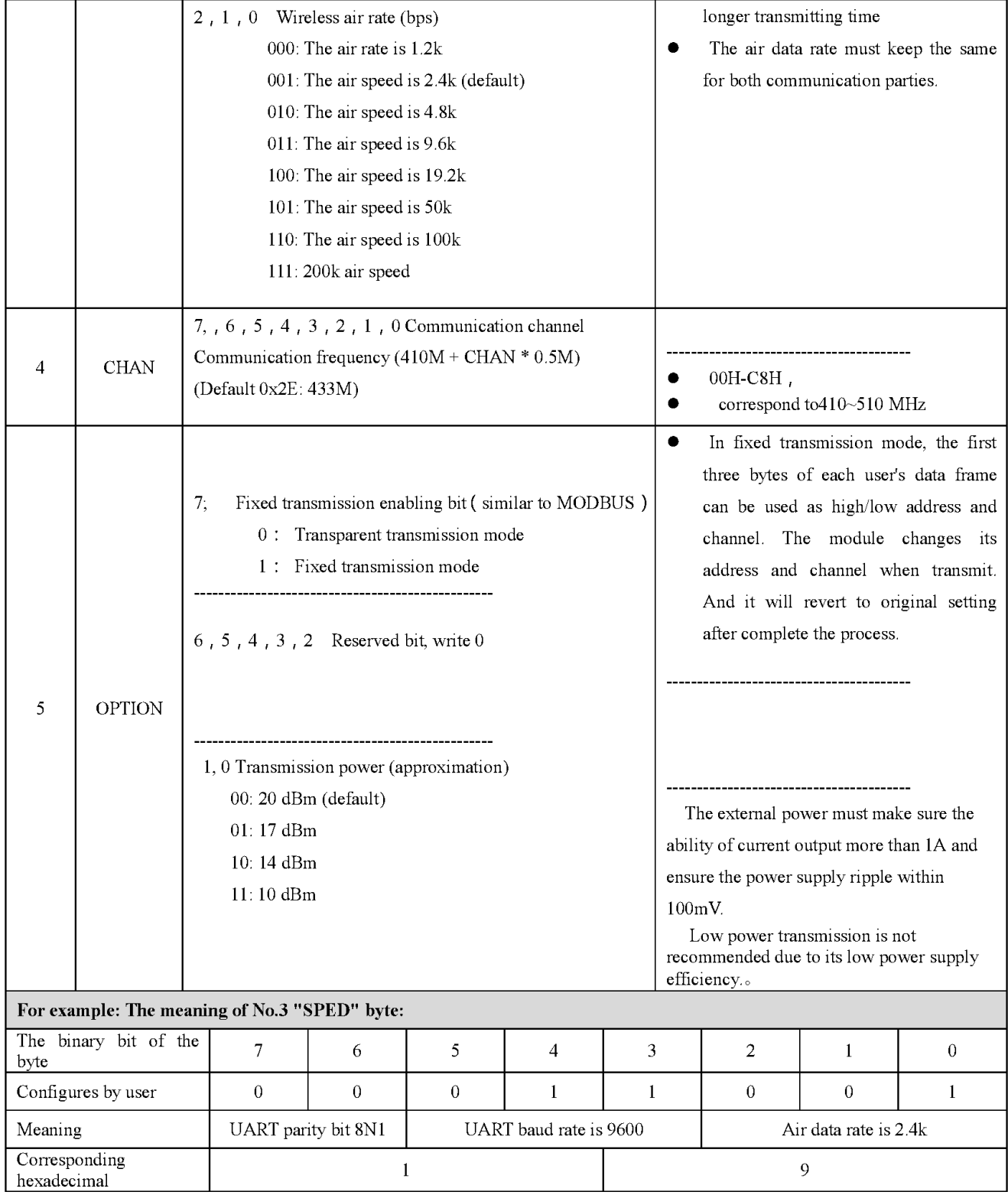

## 8. Hardware design

- It is recommended to use a DC stabilized power supply. The power supply ripple factor is as small as possible, and the module needs to be reliably grounded. ;
- Please pay attention to the correct connection of the positive and negative poles of the power supply. Reverse connection may cause permanent damage to the module ;
- Please check the power supply to ensure it is within the recommended voltage otherwise when it exceeds the maximum value the module will be permanently damaged ;
- ® Please check the stability of the power supply, the voltage can not be fluctuated frequently ;
- When designing the power supply circuit for the module, it is often recommended to reserve more than 30% of the margin, so the whole machine is beneficial for long-term stable operation. ;
- The module should be as far away as possible from the power supply, transformers, high-frequency wiring and other parts with large electromagnetic interference. ;
- ® High-frequency digital routing, high-frequency analog routing, and power routing must be avoided under the module. If it is necessary to pass through the module, assume that the module is soldered to the Top Layer, and the copper is spread on the Top Layer of the module contact part(well grounded), it must be close to the digital part of the module and routed in the Bottom Layer ;
- ® Assuming the module is soldered or placed over the Top Layer, it is wrong to randomly route over the Bottom Layer or other layers, which will affect the module's spurs and receiving sensitivity to varying degrees ;
- It is assumed that there are devices with large electromagnetic interference around the module that will greatly affect the performance. It is recommended to keep them away from the module according to the strength of the interference. If necessary, appropriate isolation and shielding can be done ;
- Assume that there are traces with large electromagnetic interference (high-frequency digital, high-frequency analog, power traces) around the module that will greatly affect the performance of the module. It is recommended to stay away from the module according to the strength of the interference. If necessary, appropriate isolation and shielding can be done.
- If the communication line uses a 5V level, a  $1k-5.1k$  resistor must be connected in series (not recommended, there is still a risk of damage) ;
- Try to stay away from some physical layers such as TTL protocol at 2.4GHz, for example: USB3.0 ;
- The mounting structure of antenna has a great influence on the performance of the module. It is necessary to ensure that the antenna is exposed, preferably vertically upward. When the module is mounted inside the case, use a good antenna extension cable to extend the antenna to the outside ;
- The antenna must not be installed inside the metal case, which will cause the transmission distance to be greatly weakened.

## 9. FAQ

### 9.1 Communication range is too short

- The communication distance will be affected when obstacle exists.  $\bullet$
- Data lose rate will be affected by temperature, humidity and co-channel interference.  $\bullet$
- The ground will absorb and reflect wireless radio wave, so the performance will be poor when testing near ground.  $\bullet$
- $\bullet$ Sea water has great ability in absorbing wireless radio wave, so performance will be poor when testing near the sea.
- $\bullet$ The signal will be affected when the antenna is near metal object or put in a metal case.
- Power register was set incorrectly, air data rate is set as too high (the higher the air data rate, the shorter the  $\bullet$ distance).
- The power supply low voltage under room temperature is lower than 2.5V, the lower the voltage, the lower the transmitting power.
- Due to antenna quality or poor matching between antenna and module.

### 9.2 Module is easy to damage

- $\bullet$ Please check the power supply to ensure that it is between the recommended power supply voltage. If the maximum value is exceeded, the module will be permanently damaged.
- Please check the stability of power source, the voltage cannot fluctuate too much.  $\bullet$
- Please make sure anti-static measure are taken when installing and using, high frequency devices have electrostatic  $\bullet$ susceptibility.
- Please ensure the humidity is within limited range, some parts are sensitive to humidity.  $\bullet$
- Please avoid using modules under too high or too low temperature.

### 9.3 BER(Bit Error Rate) is high

- There are co-channel signal interference nearby, please be away from interference sources or modify frequency and  $\bullet$ channel to avoid interference;
- Poor power supply may cause messy code. Make sure that the power supply is reliable.
- The extension line and feeder quality are poor or too long, so the bit error rate is high;

# 10. Welding operation guidance

## 10.1 Reflow Soldering Temperature

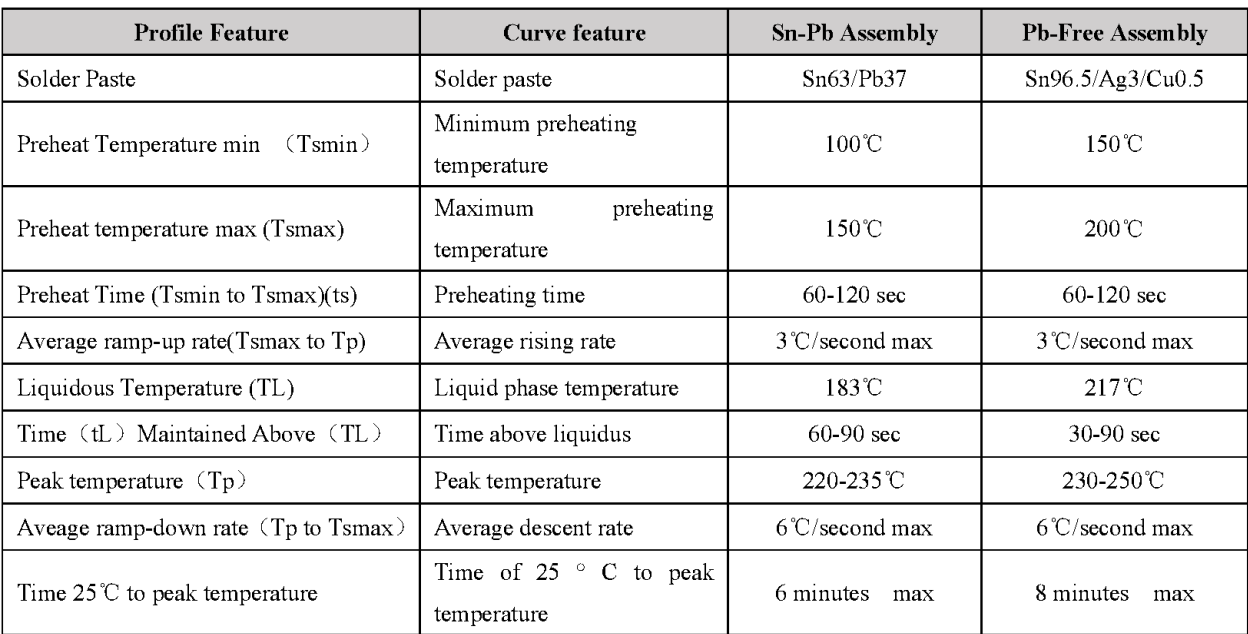

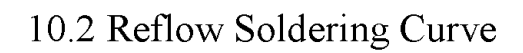

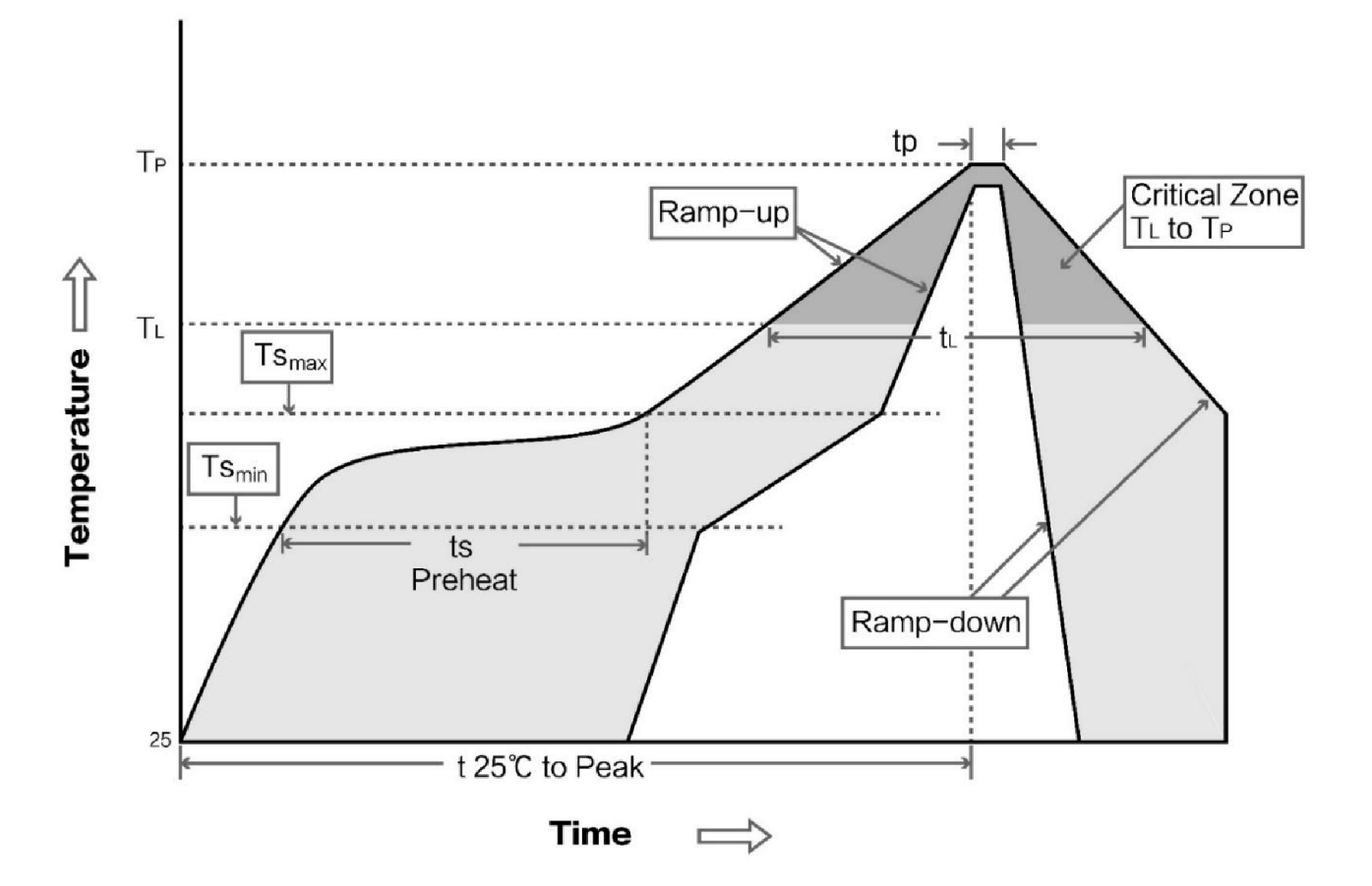

#### 11. **Related Model**

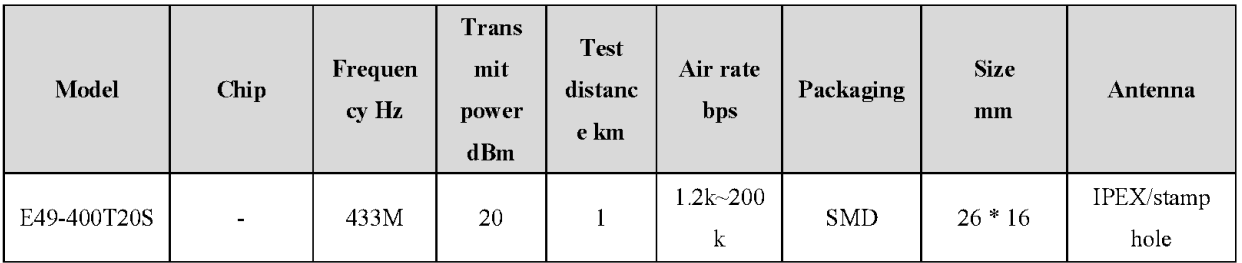

## 12. Antenna guide

### 12.1 Antenna recommendation

Antennas play an important role in the communication process, usually low-quality antennas will greatly affect the communication system. Therefore, we recommend some antennas as supporting antennas of our company with excellent performance and reasonable price.

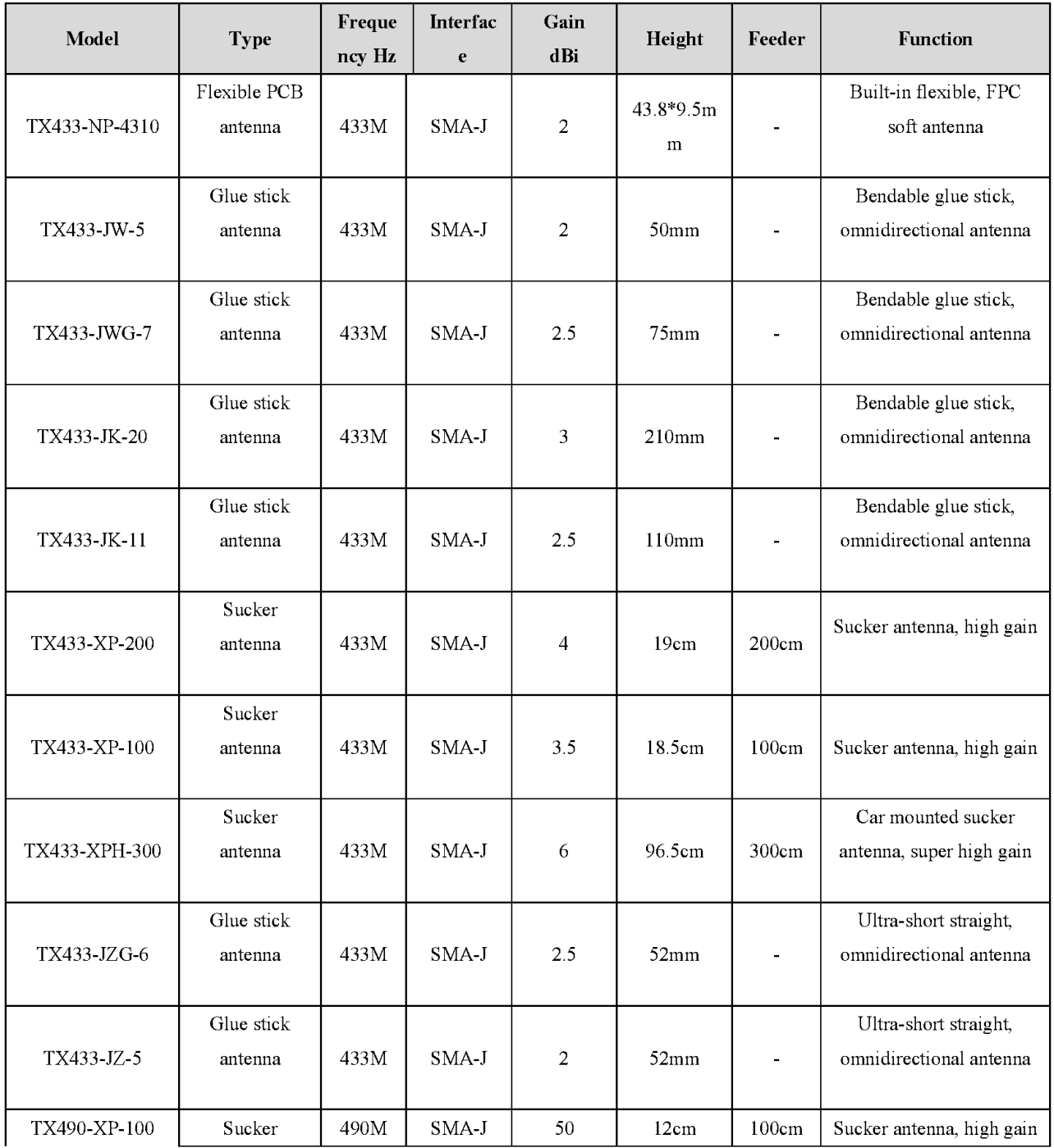

©» eevTe Chengdu

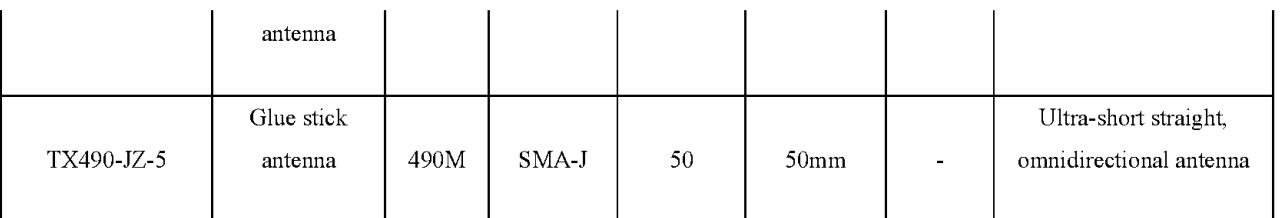

# 13. Batch packaging

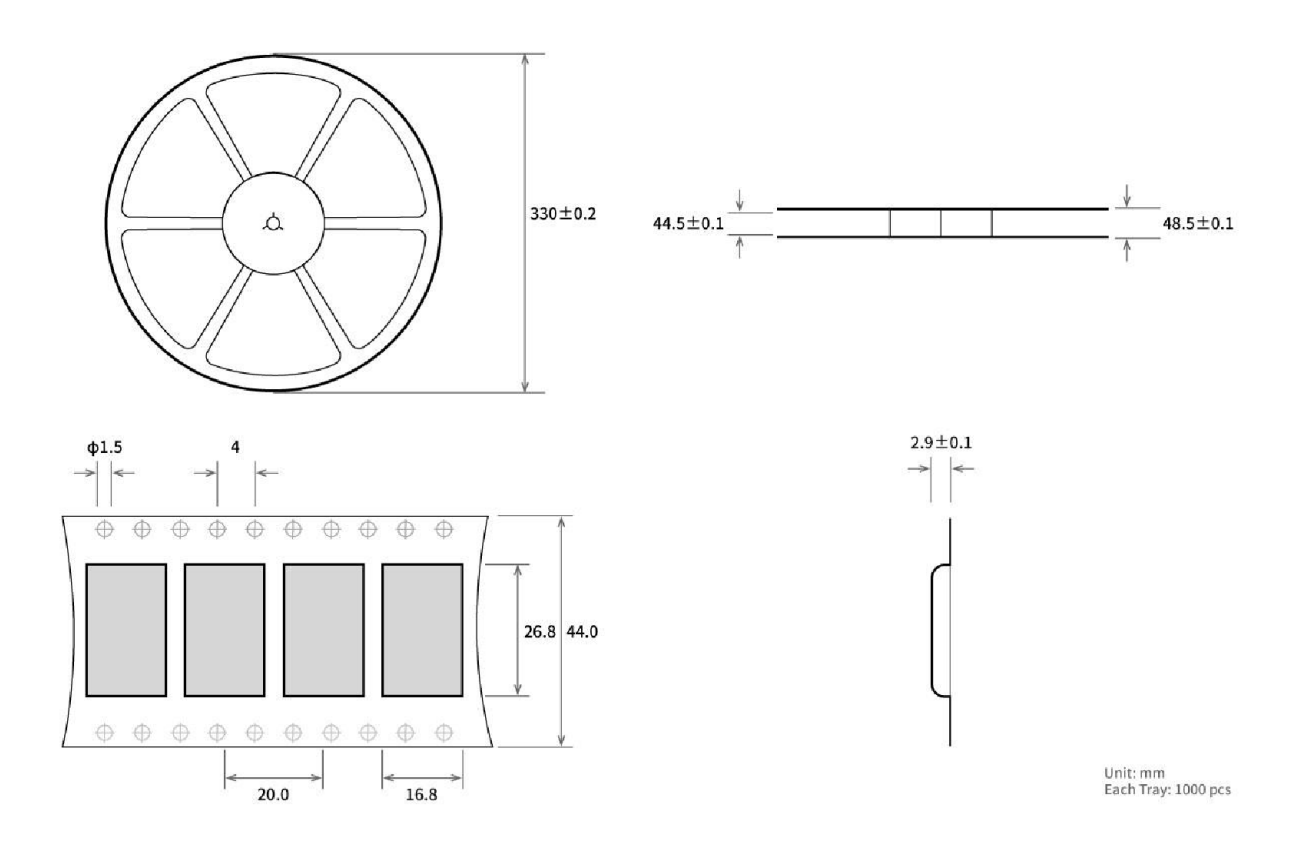

## Revision history

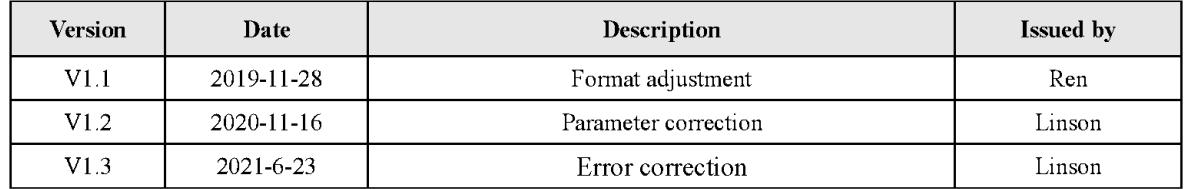

Copyright ©2012-2019, Chengdu Ebyte Electronic Technology Co.,Ltd.

### About us

Sales hotline: 4000-330-990 Tel: 028-61399028

Support: supporti@cdebyte.com Website: www.ebvte.com

Address: Innovation Center B333~D347, 4# XI-XIN road,High-tech district (west), Chengdu, Sichuan, China

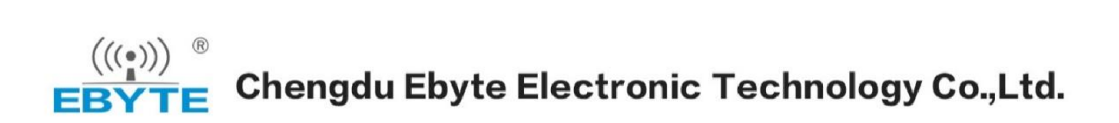